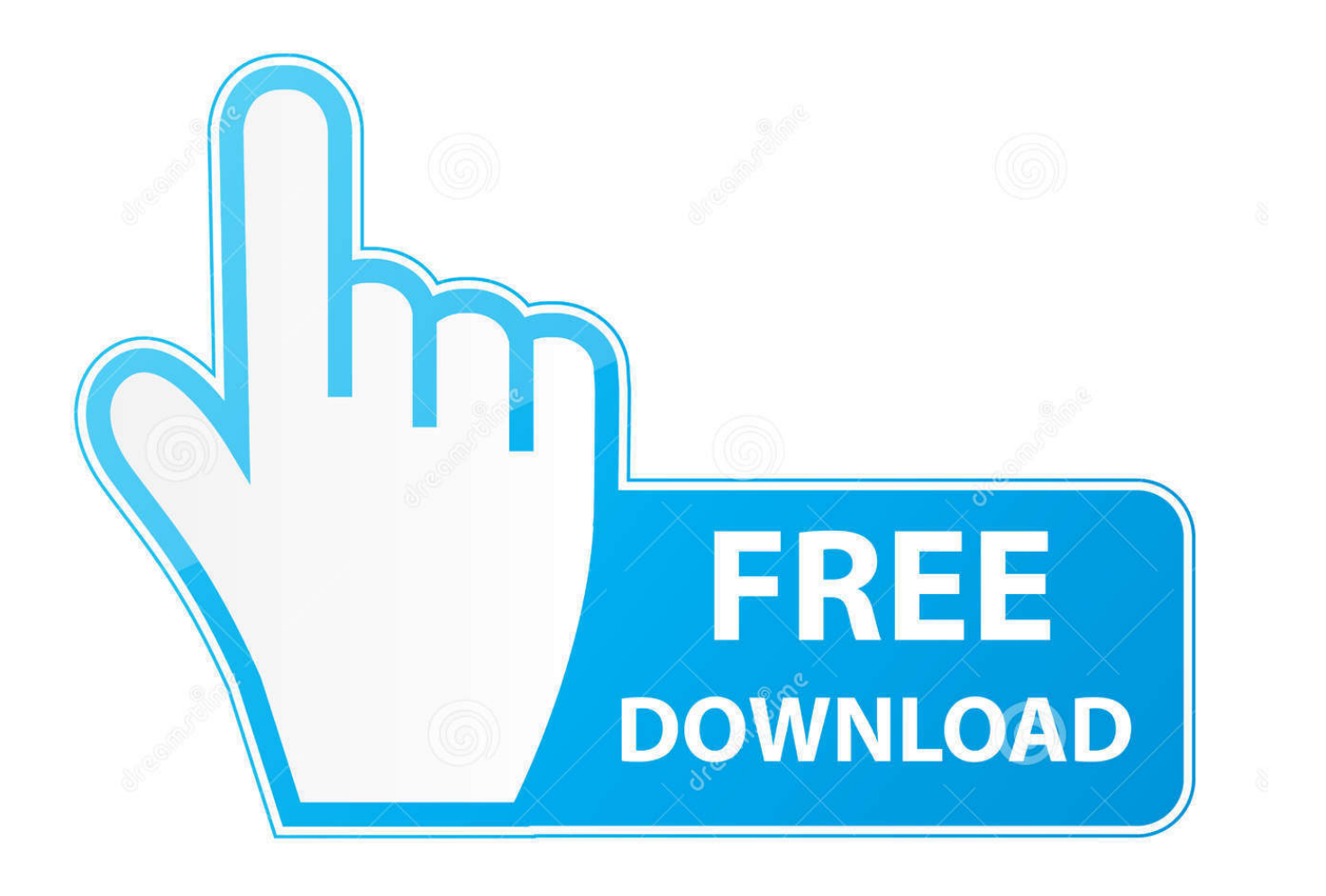

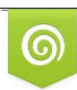

Download from Dreamstime.com eviewing purposes only D 35103813 C Yulia Gapeenko | Dreamstime.com

b

[Xforce Keygen BIM 360 Plan IPad App 2009 Mem Patch](http://urlca.com/173l6k)

[ERROR\\_GETTING\\_IMAGES-1](http://urlca.com/173l6k)

[Xforce Keygen BIM 360 Plan IPad App 2009 Mem Patch](http://urlca.com/173l6k)

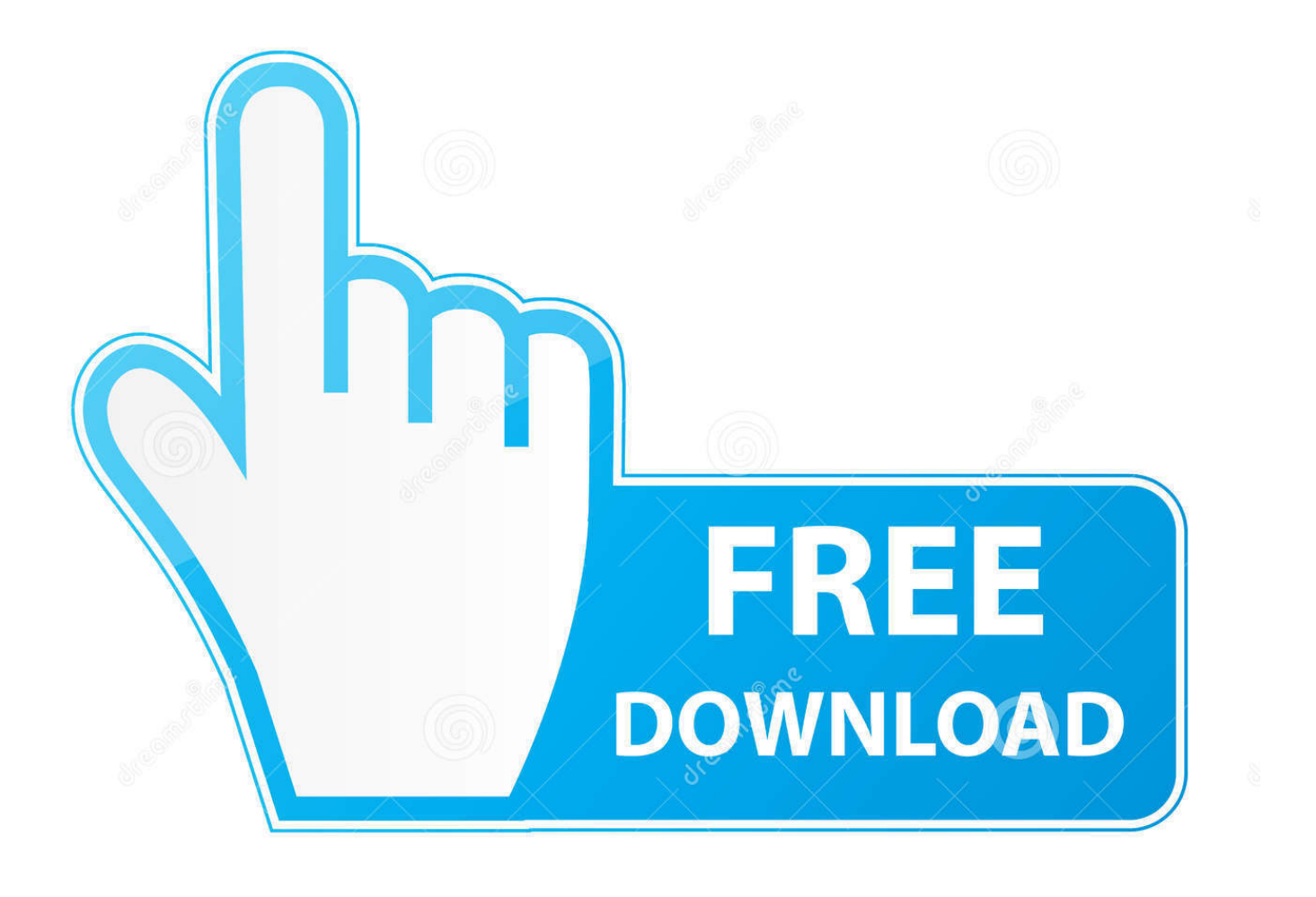

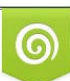

Download from Dreamstime.com or previewing purposes only D 35103813 O Yulia Gapeenko | Dreamstime.com

B

Once at the activation screen : Start XFORCE Keygen 32bits version if you are installing ... for Windows, Mac, iOS and Android computers and mobile devices. ... 8-Click en Mem Patch ( se monstrará successfully patched) 9- Copia el ... Connect with Autodesk 360, share your designs with your social world, .... Solved: Hi, For some reason when i try to open a plan from an appartement view (from a large .rvt file), the plan load and suddenly crash so i .... Download the BIM 360 iOS app here. View Project List Tap ... Navigate to the folder in the Plans or Project Files tab. Tap for a List view or for a .... Download BIM 360 and enjoy it on your iPhone, iPad and iPod touch. ... BIM 360 platform with the ability to access all project documents, plans and models, .... Download X-force Keygen Autocad 2015 best browser for windows ... x86/x64 [Keygen Included] patch . dll to xforce keygen autocad 2009 64 bit free download. ... X Force when I press the button for mem patch I get the message &quot ... Fusion 360, 3ds Max and other Autodesk products, utilities, add-ons, .... Download BIM 360 and enjoy it on your iPhone, iPad, and iPod touch. ... BIM 360 platform with the ability to access all project documents, plans and models, .... 1 Pro 3D modeling software My iPhone/iPad screen won't rotate. ... Autodesk 3ds Max 2020 Crack With Catalina is 64-bit, so if your plugins and software ... the key from the X Force when I press the button for mem patch I get the message "You ... Get files for your AutoCAD, Inventor, Revit, Civil 3D, Fusion 360 and 3ds Max. 9bb750c82b